GRADE\_COLON\_AND\_RECTAL\_CANCER\_DN

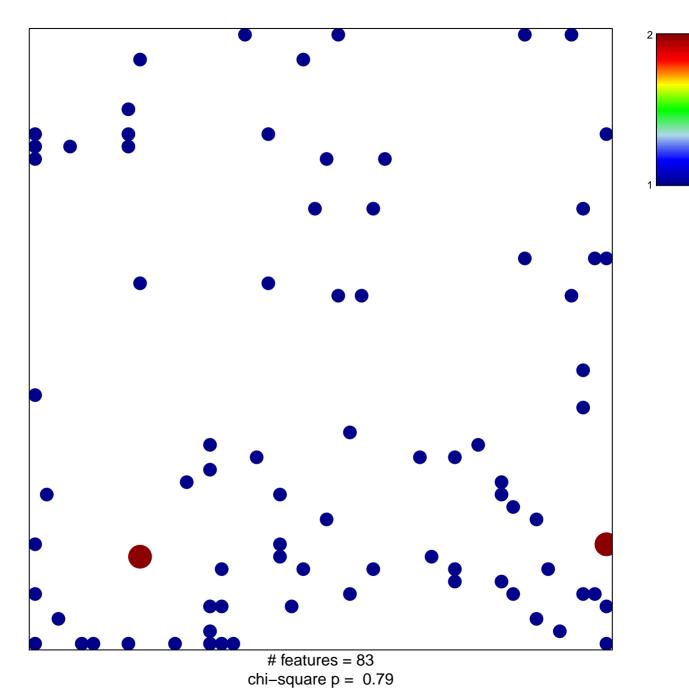

## GRADE\_COLON\_AND\_RECTAL\_CANCER\_DN

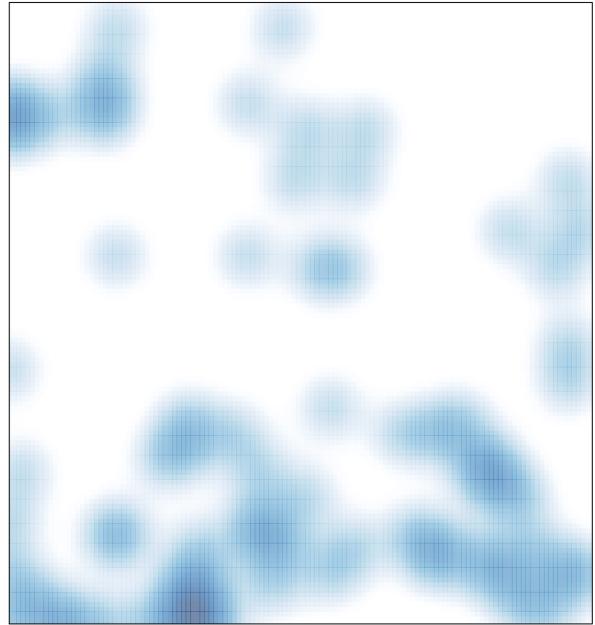

# features = 83, max = 2